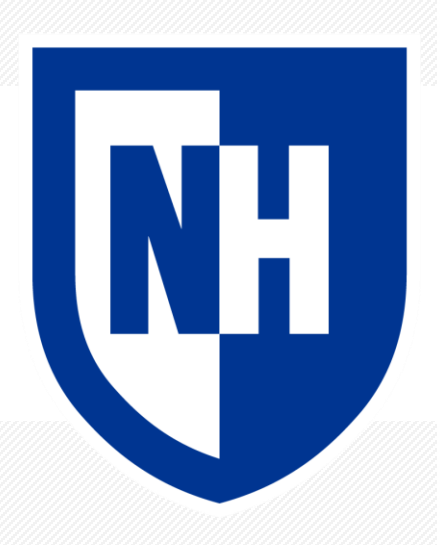

### **Sequence-to-Sequence Models and Basic Attention**

CS 780/880 Natural Language Processing Lecture 19 Samuel Carton, University of New Hampshire

## **Last lecture**

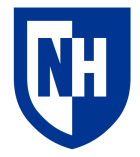

RNNs for language modeling in PyTorch

Generating text

- **Greedy decoding**
- **Random sampling**
- Beam search decoding

Training RNNs

- **Teacher forcing**
	- Exposure bias
- Alternatives
	- Minimum risk, reinforcement learning, GANs

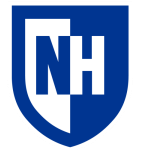

## **Sequence-to-sequence models**

**Basic idea**: run an entire sequence through an RNN (the **encoder**), and then give the final vector it makes (the **context**) to another RNN (the **decoder**) to generate a new text sequence with

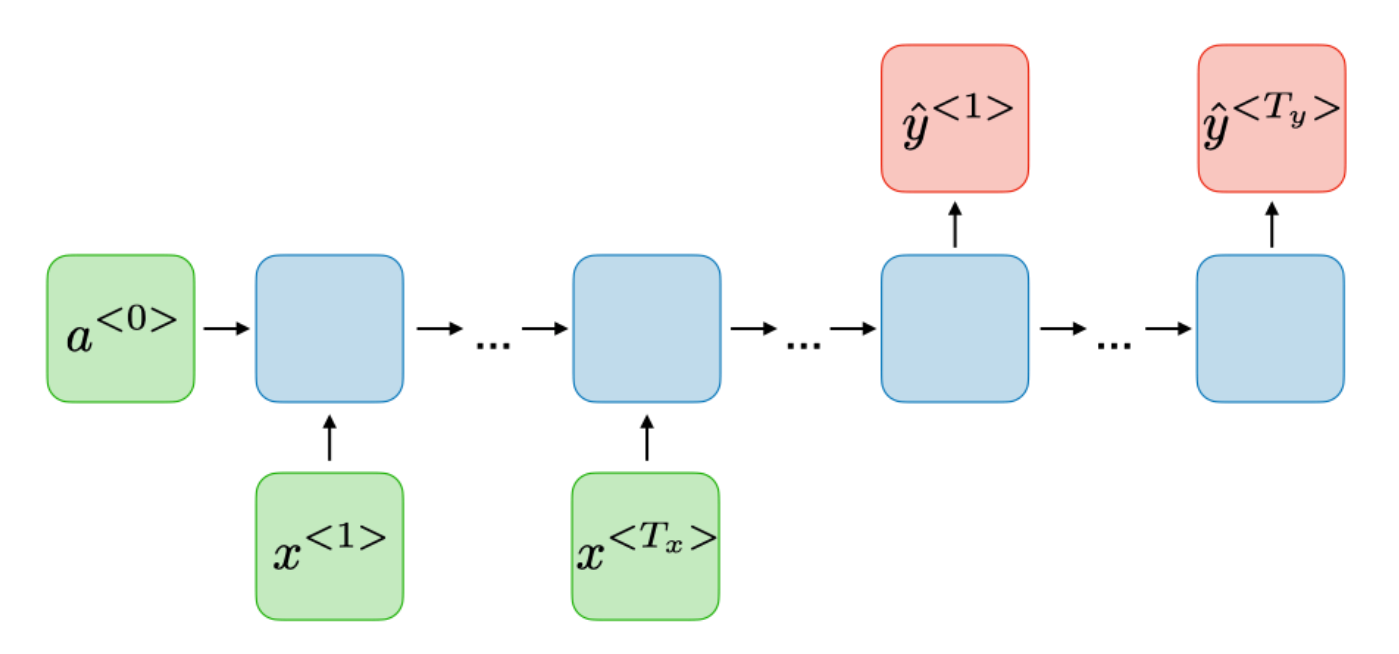

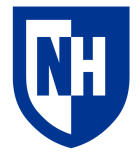

## **Sequence-to-sequence models**

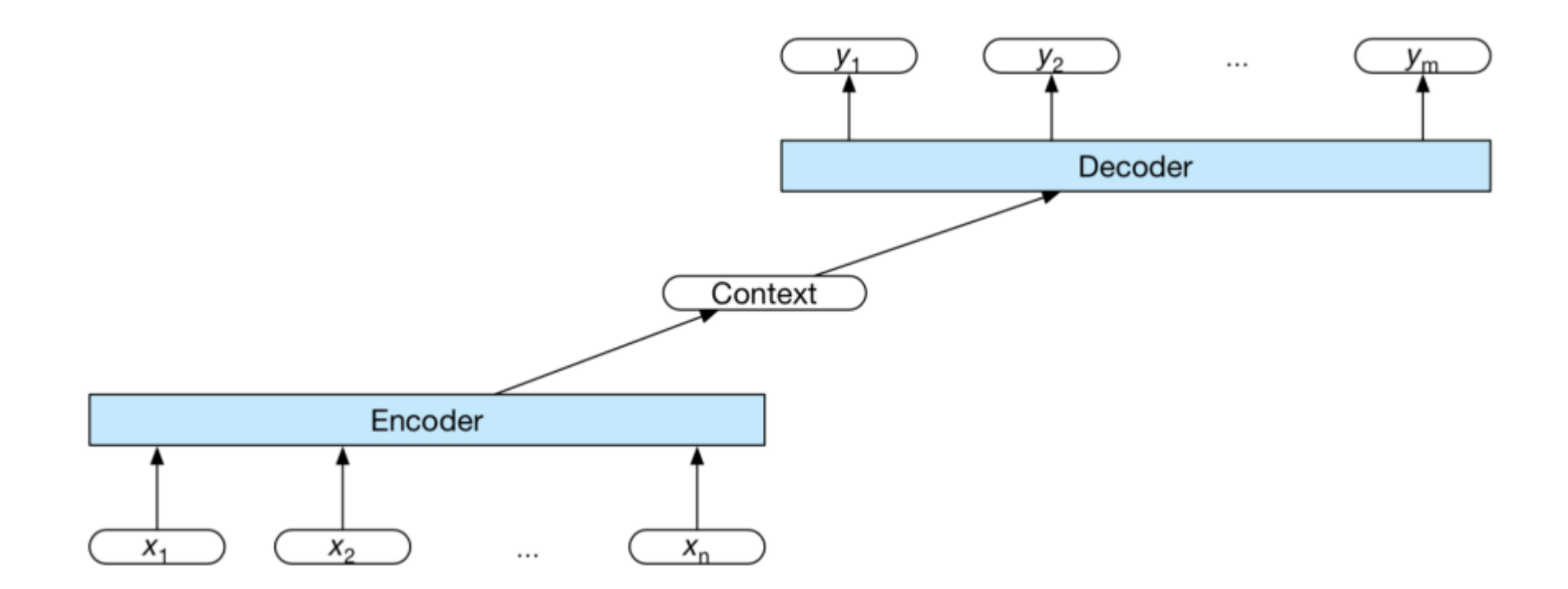

https://courses.engr.illinois.edu/cs447/fa2020/Slides/Lecture12.pdf

## **Machine translation**

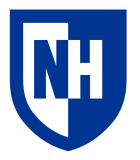

One to-one:

John loves Mary. Jean aime Marie. Sequence tagging will work

https://courses.engr.illinois.edu/cs447/fa2020/Slides/Lecture13.pdf

## **Machine translation**

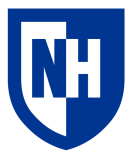

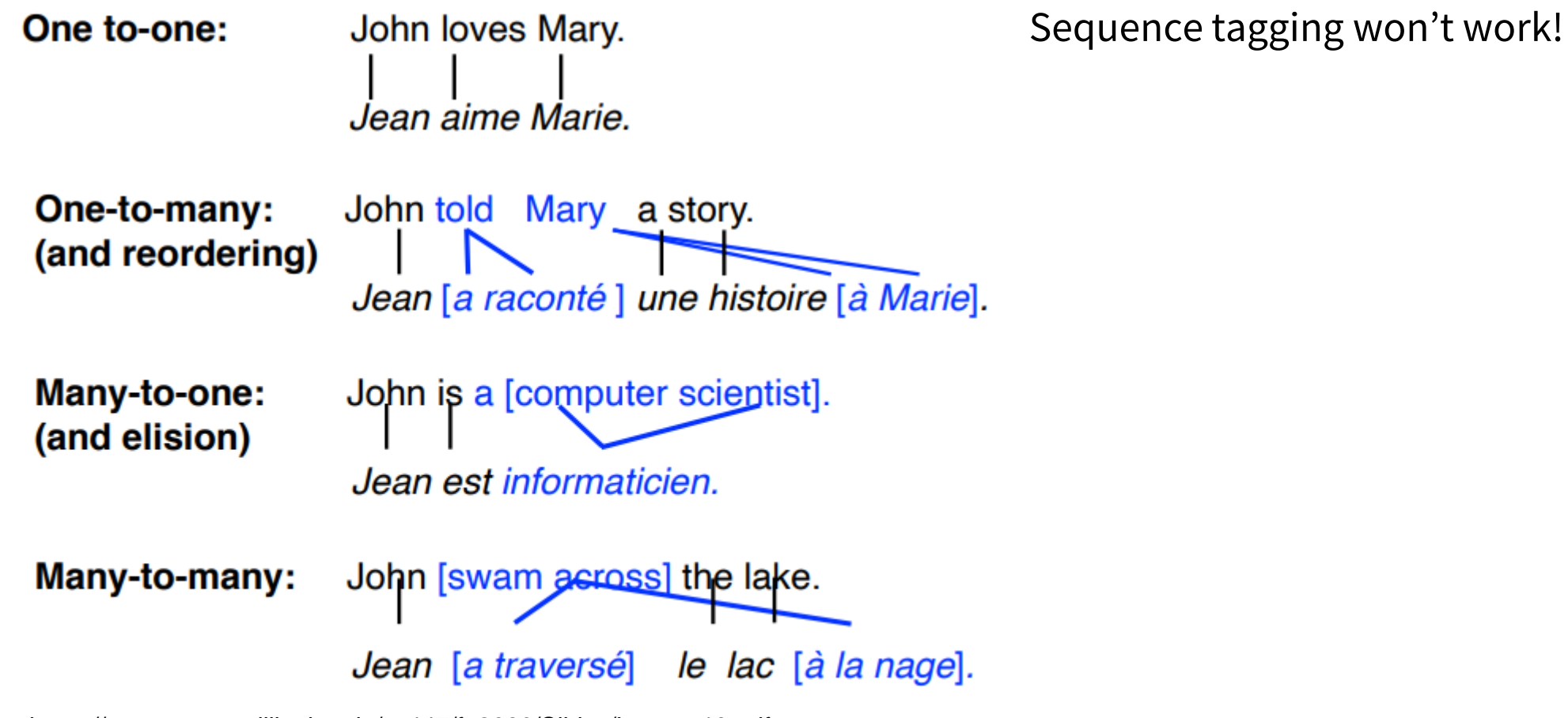

https://courses.engr.illinois.edu/cs447/fa2020/Slides/Lecture13.pdf

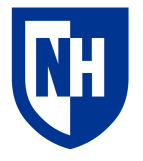

## **Language modeling batch loss**

When we do teacher forcing for language modeling, we judge the model's output for each input token, against the next consecutive output token.

But that won't work directly for translation. So what do we do?

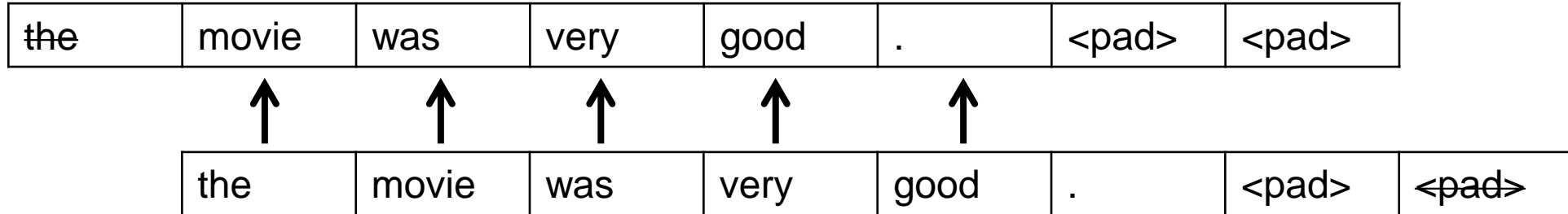

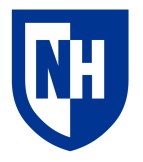

## **Sequence-to-sequence batch loss**

Instead, we pass in all the English (or whichever) tokens, and then do teacher forcing loss on the French (or whatever) tokens only.

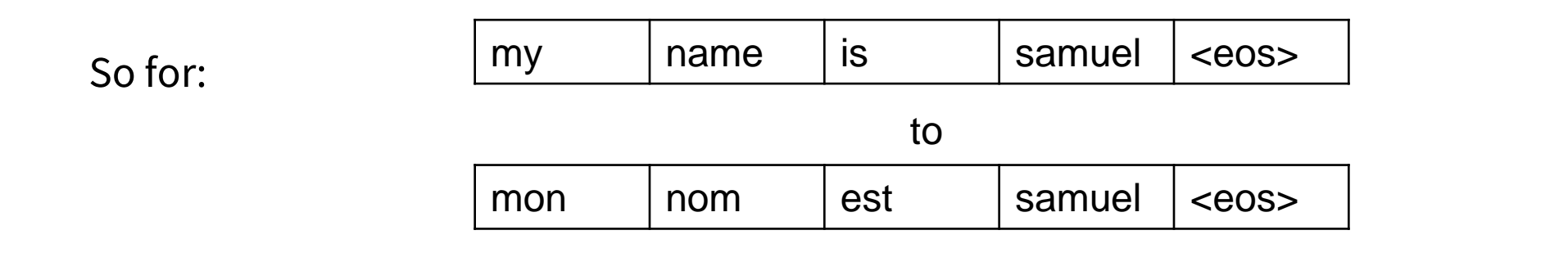

The loss would look like:

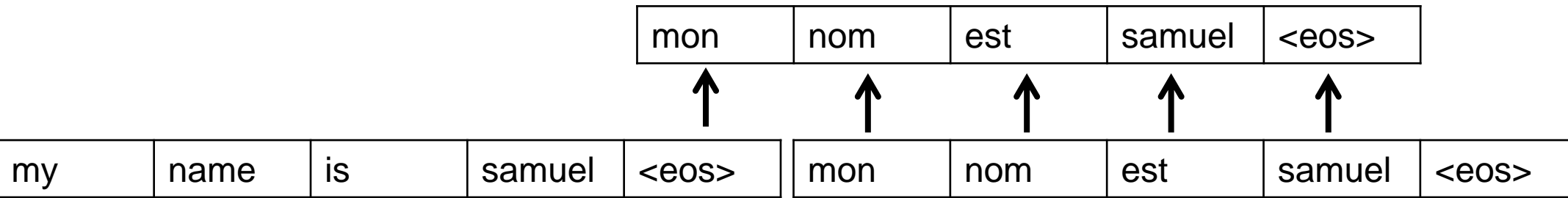

#### 9

## **Preliminaries**

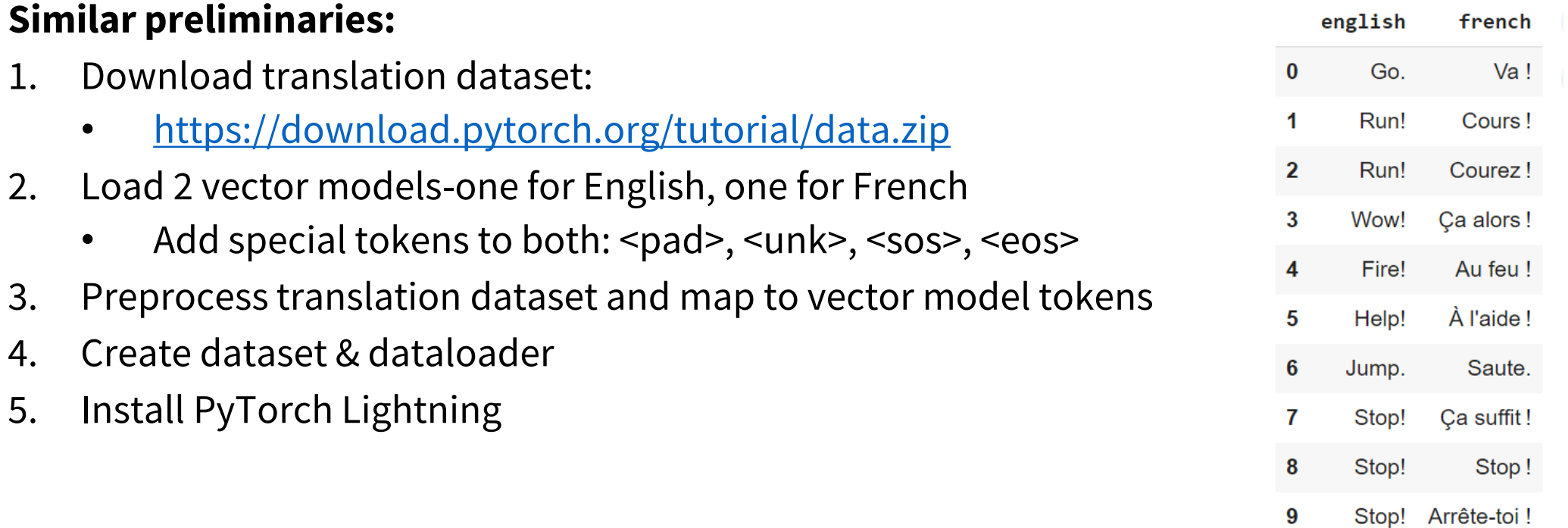

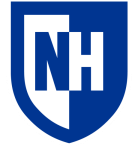

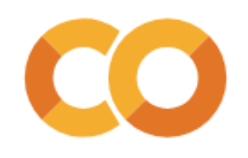

## **Preprocessed dataset**

#### 1 eng\_fra\_df.head(10)

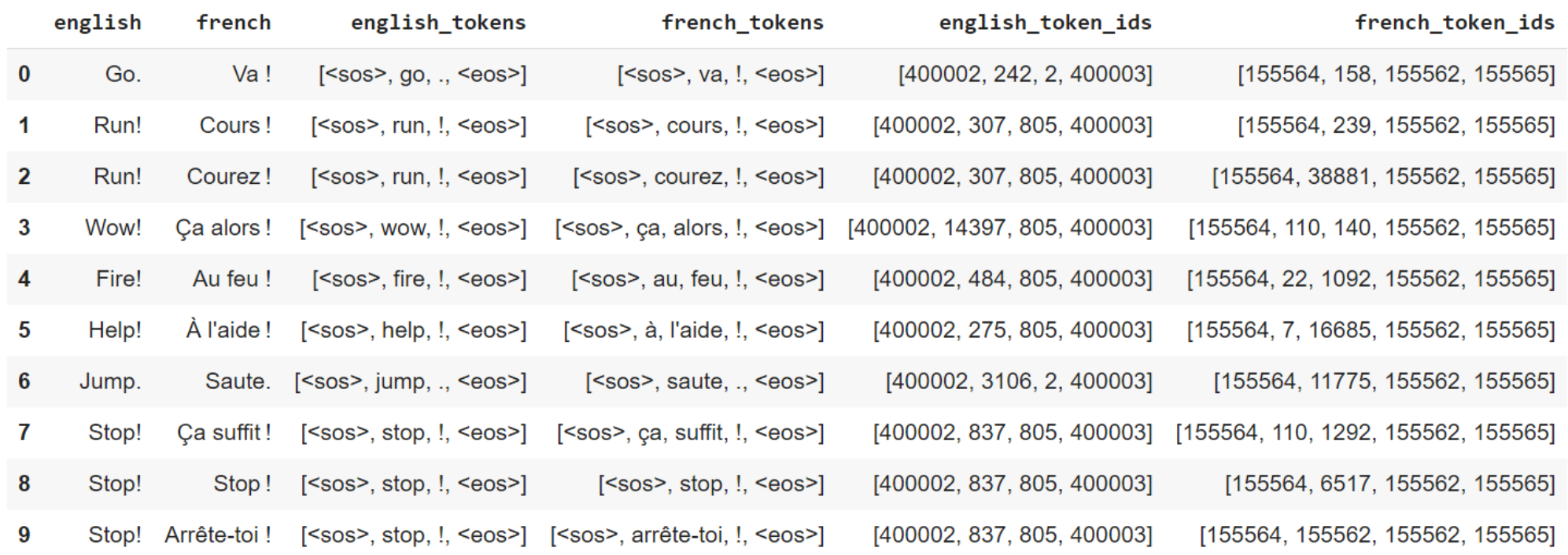

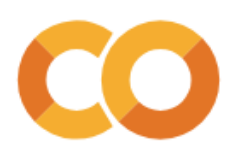

## LSTM seq-to-seq model: \_\_init\_\_()

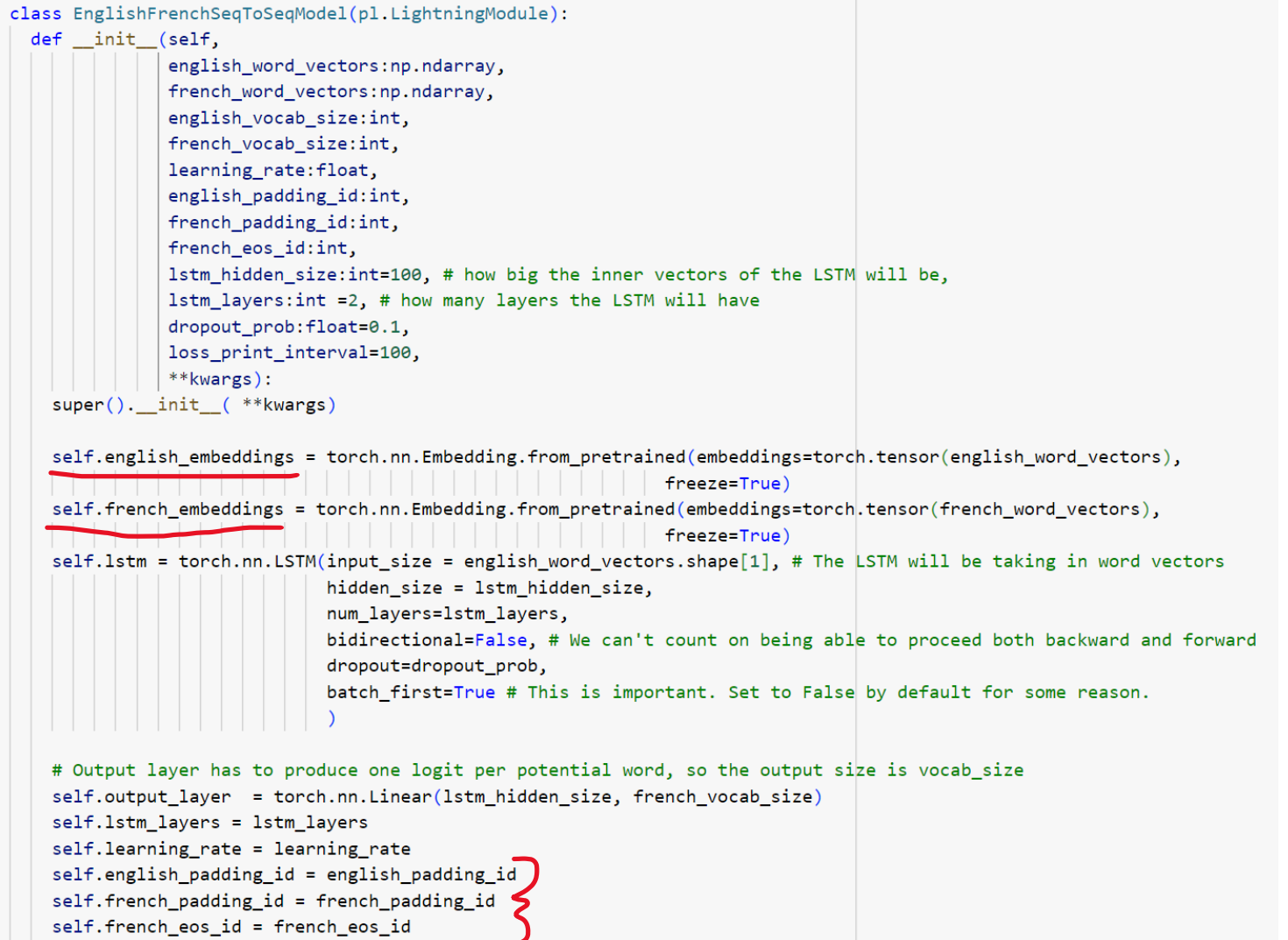

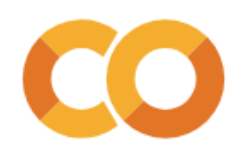

## **LSTM seq-to-seq model: forward()**

def forward(self,

english input ids:torch.Tensor, #(batch size x max sequence length), french input ids:torch.Tensor

 $\cdot$ 

# First we need to pass the English tokens into the model to generate a final hidden vector and cell state english embeds = self.english embeddings(english input ids) #(batch size x max english sequence length x embedding size) english padding mask = (english input ids != self.english padding id).int() #(batch size x max english sequence length) english input lengths = english padding mask.sum(dim=1).detach().cpu() #(batch size) english packed embeddings = pack padded sequence(english embeds, english input lengths, batch first=True, enforce sorted=False) english packed output, (final english hidden, final english state) = self. Istm. forward (english packed embeddings)

# We don't need to bother unpacking the English outputs since we're not using them

# english hiddens, = pad packed sequence(english packed output, batch first=True, padding value=0.0, total length=english input ids.shape[1])

# Then we start with that final hidden and final state, and do teacher-forcing using the french sequence vs. itself french embeds = self.french embeddings(french input ids) #(batch size x max french sequence length x embedding size) french padding mask = (french input ids != self.french padding id).int() #(batch size x max french sequence length) french input lengths = french padding mask.sum(dim=1).detach().cpu() #(batch size) french packed embeddings = pack padded sequence(french embeds, french input lengths, batch first=True, enforce sorted=False) french packed output, (final french hidden, final french state) = self.lstm.forward(french packed embeddings, (final english hidden, final english state)) french hiddens, = pad packed sequence(french packed output, batch first=True, padding value=0.0, total length=french input ids.shape[1])

french output logits = self.output layer(french hiddens) #(batch size x max french sequence length x vocab size)

 $losses = torch.nn.functional.cross_entropy(french_output_logits[:,:-1].transpose(1,2), frenoh_input_ids[:,1:], reduction='none')$ 

# Then the final thing we need to do is zero out the losses whenever the target token is a padding token padded losses = losses \* french padding mask[:,1:] # (batch size x max french sequence length) loss = padded losses.mean()  $\#(1)$ 

return {'loss':loss}

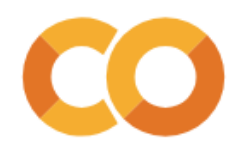

## **LSTM seq-to-seq model: generate()**

#### def generate(self,

english input ids:torch.Tensor, # shape (1, sequence length) or (sequence length) max output length: int, # How many tokens to generate past the input sequence temperature: float=0.5, # How loosely to sample from the output distribution  $\vert \cdot \rangle$ :

# If the input shape is (1, sequence length), make it (sequence length) if english input ids.ndim == 2: english input ids = english input ids.squeeze(0)

#### # Remove padding tokens if they are present

english padding mask = (english input ids != self.english padding id).int() #(batch size x max sequence length) english input length = english padding mask.sum().detach().cpu() #(batch size) english input ids = english input ids  $[0:$  english input length  $]$ english inputs embeds = self.english\_embeddings(english\_input\_ids) #(sequence length x embedding size)

#### # First we run the given sequence through the LSTM

# Because we aren't using a batch of variable-length sequences, we don't have to bother with a packed padded sequence like above english hiddens, (final english hidden, final english state) = self.lstm.forward(english inputs embeds) # (sequence length x lstm hidden size), #( (1stm layers x 1stm hidden size), (1stm layers x 1stm hidden size) )

 $output$  tokens =  $[1]$ 

# Then, for the rest of the desired output length, we generate one token at a time, conditioned on the previous generated token last hidden, last\_state = final\_english\_hidden, final\_english\_state  $last_logits = self.output_layer(last_hidden[-1])$ last\_token\_id = self.sample\_token\_id\_from\_logits(last\_logits, temperature) output tokens.append(last token id) for i in range(english input length, max output length): last\_embeds = self.french\_embeddings(last\_token\_id).unsqueeze(0) last output, (last hidden, last state) = self.lstm.forward(last embeds, (last hidden, last state)) last\_logits = self.output\_layer(last\_hidden[-1]) last\_token\_id = self.sample\_token\_id\_from\_logits(last\_logits, temperature) output\_tokens.append(last\_token\_id) # Uncomment this if you want the model to stop on <eos> # if last token id == self.french eos id: # break output\_ids = torch.stack(output\_tokens)

## **Train model**

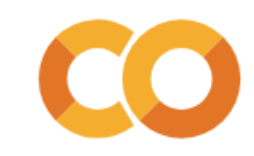

```
seatosea model = EnglishFrenchSeaToSeaModel(
 \mathbf{1}\overline{2}english word vectors=english vector model.vectors,
         english vocab size = english vector model.vectors.shape[0],
 \overline{3}french word vectors=french vector model.vectors,
 \overline{4}french vocab size = french vector model.vectors.shape[0],
 5
         learning rate = 0.001, #I'll typically start with something like 1e-3 for LSTMs
 6
 \overline{7}english_padding_id = english_vector_model.key_to_index['<pad>'],
         french padding id = french vector model.key to index['\langlepad>'],
 8
         french eos id = french vector model.key to index['\langle eos \rangle'],
 \overline{9}101stm hidden size=100,
         lstm layers=2,
11dropout prob=0.1)
1213
     from pytorch lightning import Trainer
14
     from pytorch_lightning.callbacks.progress import TQDMProgressBar
15
16
     trainer = Trainer(1718
         accelerator="auto",
         devices=1 if torch.cuda.is available() else None,
19
         max epochs=5,
20
         callbacks=[TQDMProgressBar(refresh rate=20)],
21
         val check interval = 0.1,
22
23
     trainer.fit(model=segtoseg_model,
24
                 train_dataloaders=train_dataloader,
25
                 val dataloaders=val dataloader)
26
```
Mean training loss (steps -100-0): nan Mean training loss (steps 0-100): 4.271 Mean training loss (steps 100-200): 3.373 Epoch 0 step 250 validation loss: tensor(3.2704, device='cuda:0') Mean training loss (steps 200-300): 3.250 Mean training loss (steps 300-400): 3.109 Epoch 0 step 500 validation loss: tensor(2.9881, device='cuda:0') Mean training loss (steps 400-500): 3.076 Mean training loss (steps 500-600): 2.968 Mean training loss (steps 600-700): 2.906 Epoch 0 step 750 validation loss: tensor(2.8339, device='cuda:0') Mean training loss (steps 700-800): 2.901 Mean training loss (steps 800-900): 2.844 Epoch 0 step 1000 validation loss: tensor(2.7491, device='cuda:0')

```
Epoch 4 step 11750 validation loss: tensor(1.7015, device='cuda:0')
Mean training loss (steps 1700-1800): 1.540
Mean training loss (steps 1800-1900): 1.558
Epoch 4 step 12000 validation loss: tensor(1.6946, device='cuda:0')
Mean training loss (steps 1900-2000): 1.612
Mean training loss (steps 2000-2100): 1.505
Mean training loss (steps 2100-2200): 1.572
Epoch 4 step 12250 validation loss: tensor(1.6841, device='cuda:0')
Mean training loss (steps 2200-2300): 1.564
Mean training loss (steps 2300-2400): 1.562
Epoch 4 step 12500 validation loss: tensor(1.6682, device='cuda:0')
INFO: pytorch lightning.utilities.rank zero: `Trainer.fit` stopped: `max epochs
```
### **Generate text**

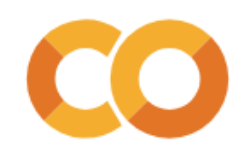

### …and it didn't really work. RIP.

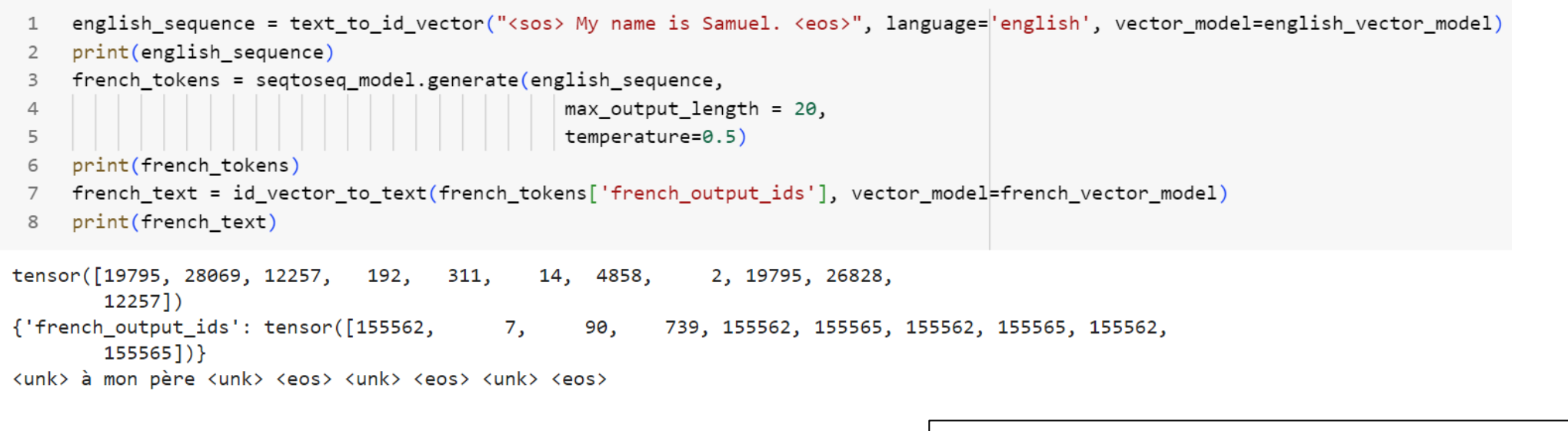

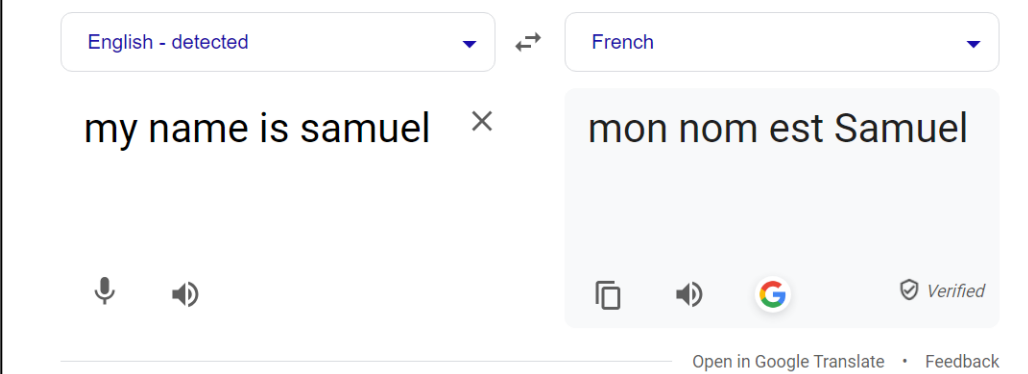

16

### Generate text

english\_sequence = text\_to\_id\_vector("<sos> I am a person. <eos>", language='english', vector\_model=english\_vector\_model)  $1$ print(english\_sequence)  $2^{\circ}$ french\_tokens = seqtoseq\_model.generate(english\_sequence, 3 4  $max_$  output length = 20, 5 temperature=0.5) print(french\_tokens) 6 french\_text = id\_vector\_to\_text(french\_tokens['french\_output\_ids'], vector\_model=french\_vector\_model)  $7^{\circ}$ print(french\_text) 8 tensor([19795, 28069, 12257, 41, 913, 7, 899, 2, 19795, 26828,  $12257$ ]) {'french\_output\_ids': tensor([ 7, 28, 12, 308, 155562, 12, 155562, 155565, 155562,  $155565$ ]) } à plus un peu <unk> un <unk> <eos> <unk> <eos>

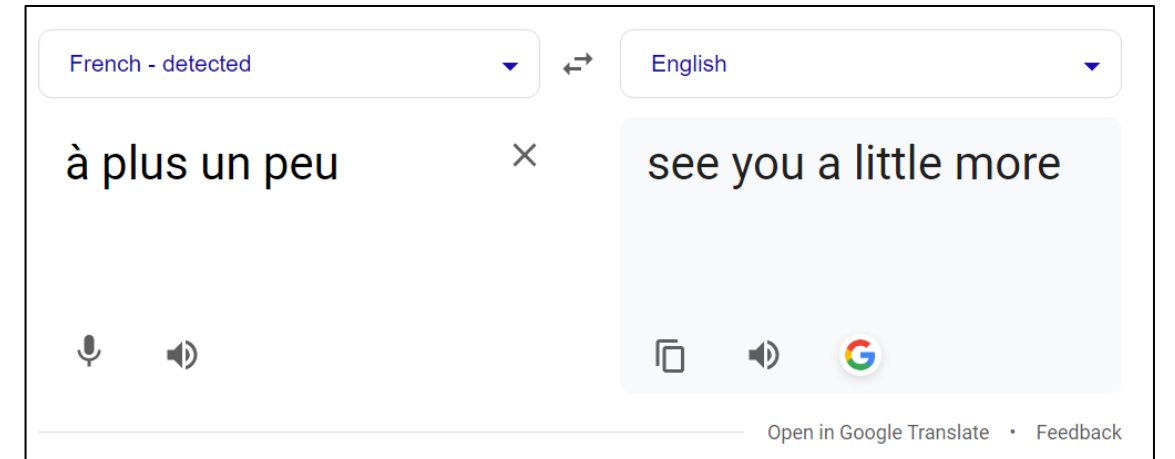

# **Improving naïve seq2seq**

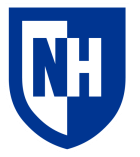

**Big problem here**: we're expecting a **lot** out of that final encoder context vector.

- Essentially we're asking it to save up everything it needs to know to then go ahead and spit out the text we want.
- That's a lot of info to squeeze into a 100-element vector

**Idea**: What if we also let the decoder look at the original input while it is decoding the context?

• But it would need to be able to learn which parts of the original input were pertinent to what it was trying to do at any given point

### Solution: **Attention**

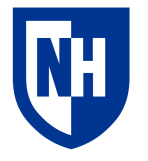

## **Classification with attention**

**Basic idea**: Use one RNN (attender) to generate attention weights over a sequence, then a second RNN (predictor) to make predictions from the attentionweighted sequence

Dual training objective which encourages attention weights to be sparse, but predictor to be accurate.

In theory, leads to only important information (stuff needed for prediction) to be attended to.

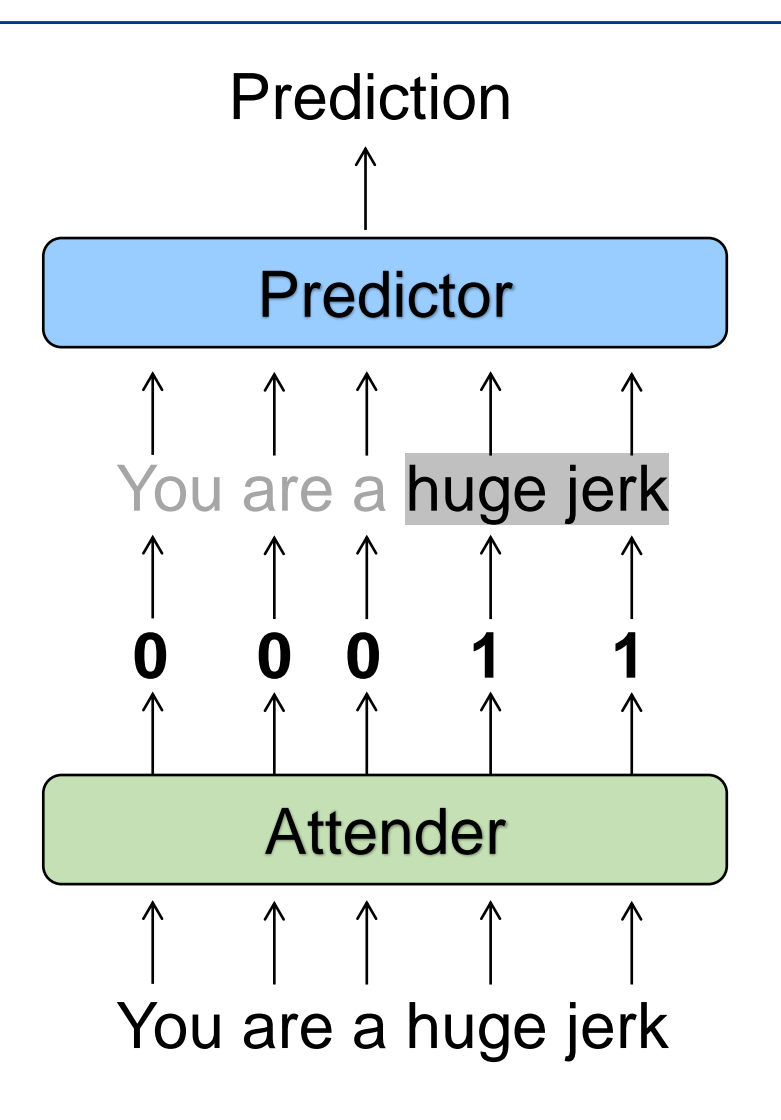

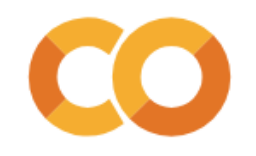

## **Attention classification model**

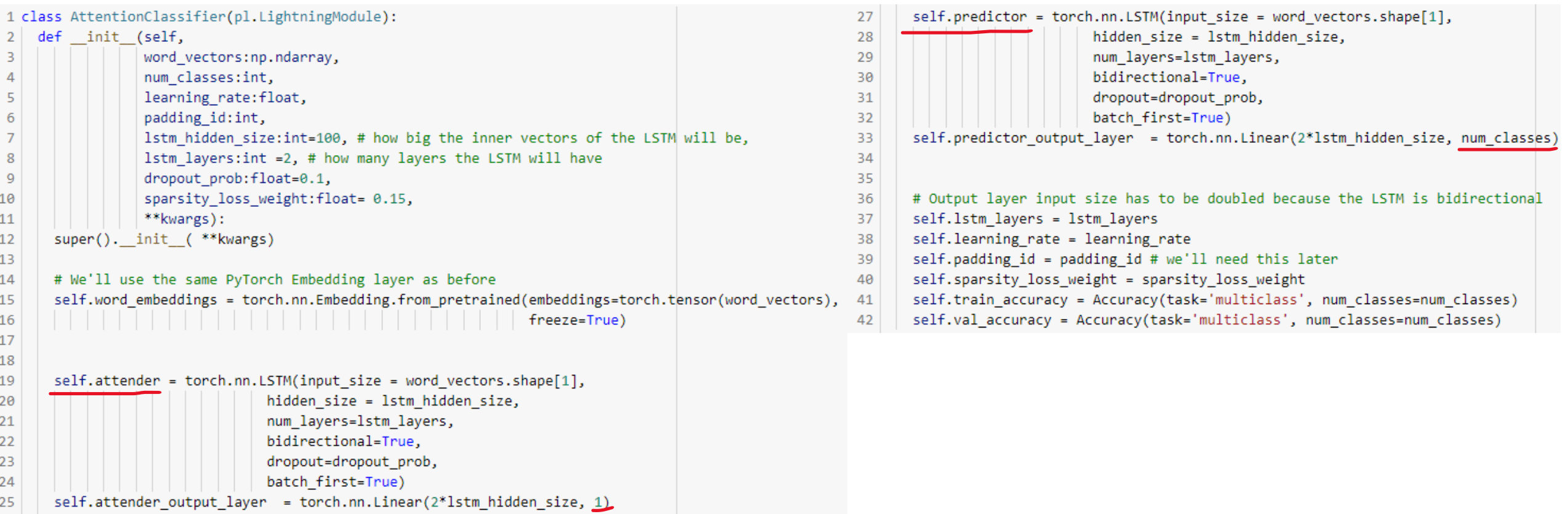

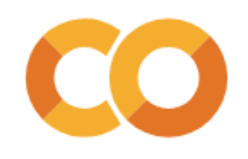

 $\overline{2}$ 

## **Attention classification model**

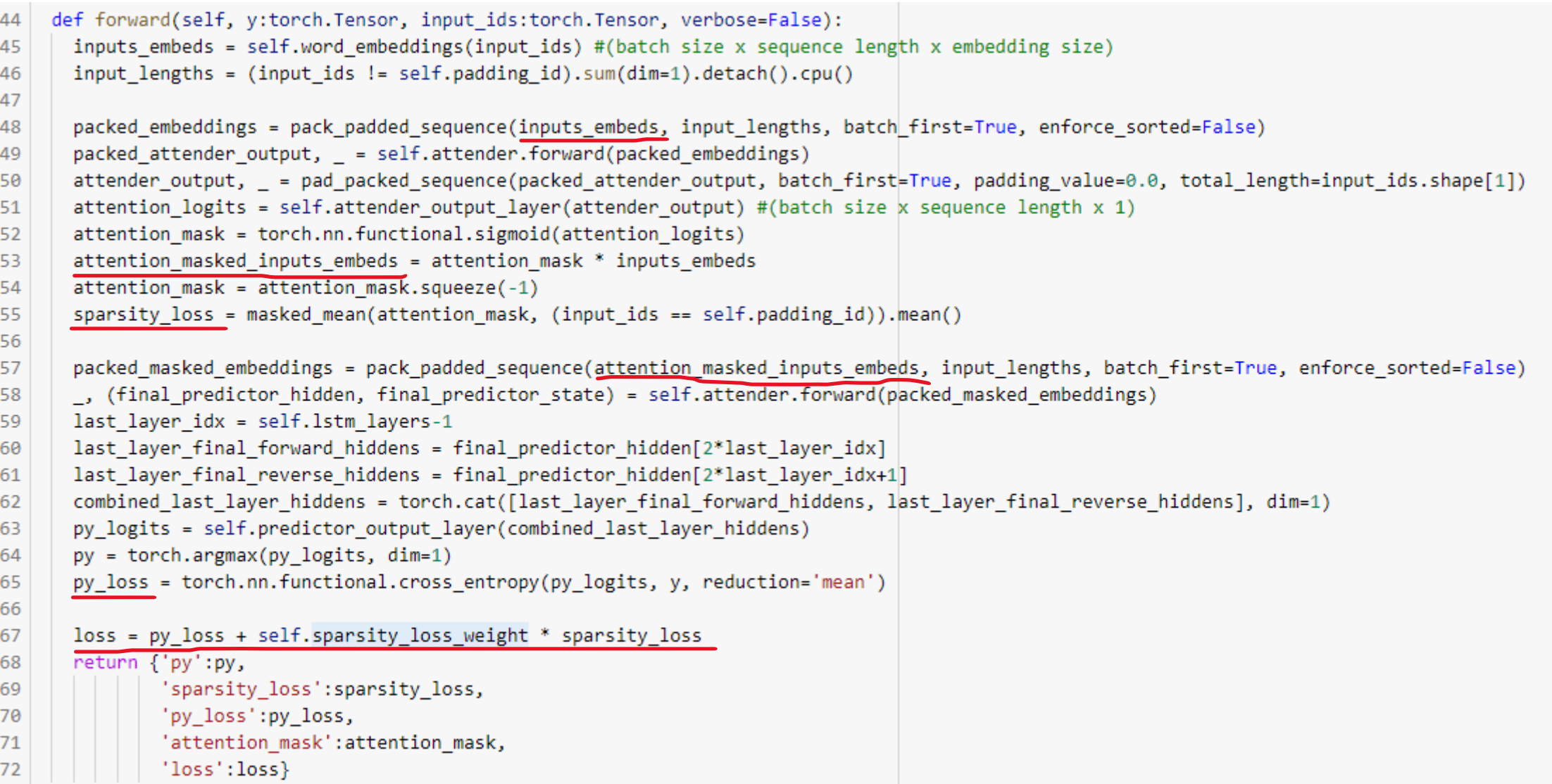

## **Trainer**

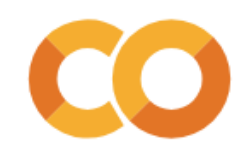

```
1 from pytorch_lightning import Trainer
 2 from pytorch lightning.callbacks.progress import TQDMProgressBar
 3 from pytorch_lightning.callbacks import ModelCheckpoint
 5 checkpoint_callback = ModelCheckpoint(dirpath=".", save_top_k=1, monitor="val_loss")
 7 trainer = Trainer(
       accelerator="auto",
 8
 9<sup>1</sup>devices=1 if torch.cuda.is_available() else None,
10
      max epochs=3,
      callbacks=[TQDMProgressBar(refresh rate=20), checkpoint callback],
11
12val\_check\_interval = 0.5,
       default root dir='.' # This tells Pytorch Lightning to save checkpoints in the current working directory
1314
```
INFO:pytorch lightning.utilities.rank zero:GPU available: True (cuda), used: True INFO:pytorch\_lightning.utilities.rank\_zero:TPU available: False, using: 0 TPU cores INFO:pytorch\_lightning.utilities.rank\_zero:IPU available: False, using: 0 IPUs INFO:pytorch\_lightning.utilities.rank\_zero:HPU available: False, using: 0 HPUs

## **Trainer**

1 trainer.fit(model=model,

train dataloaders=train dataloader,  $2$ 

val dataloaders=dev dataloader)  $3<sup>1</sup>$ 

/usr/local/lib/python3.9/dist-packages/pytorch lightning/callbacks/model checkpoint.py:613: UserWarning: Checkpoint directory /content exists and is not empty.

rank zero warn(f"Checkpoint directory {dirpath} exists and is not empty.") INFO:pytorch lightning.accelerators.cuda:LOCAL RANK: 0 - CUDA VISIBLE DEVICES: [0] TNFO: nytorch lightning callbacks model summary:

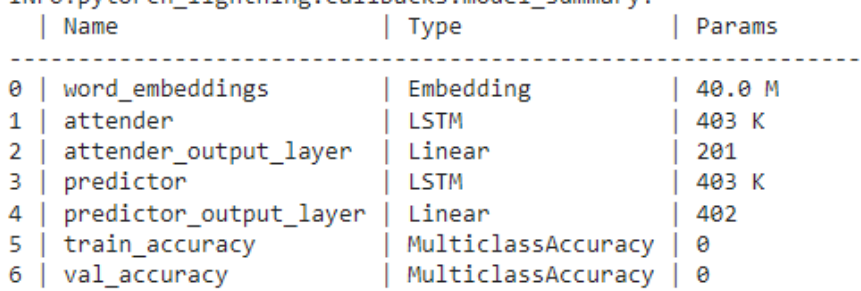

807 K Trainable params

40.0 M Non-trainable params

Total params 40.8 M

Total estimated model params size (MB) 163,229 Validation accuracy: tensor(0.5234, device='cuda:0')

Epoch 2: 100%

1081/1081 [00:24<00:00, 43.77it/s, loss=0.256, v num=6]

Validation accuracy: tensor(0.8016, device='cuda:0') Validation accuracy: tensor(0.8062, device='cuda:0') Training accuracy: tensor(0.8196, device='cuda:0') Validation accuracy: tensor(0.8417, device='cuda:0') Validation accuracy: tensor(0.8394, device='cuda:0') Training accuracy: tensor(0.8719, device='cuda:0') Validation accuracy: tensor(0.8326, device='cuda:0') INFO:pytorch lightning.utilities.rank zero:'Trainer.fit' stopped: 'max epochs=3' reached. Validation accuracy: tensor(0.8532, device='cuda:0') Training accuracy: tensor(0.8981, device='cuda:0')

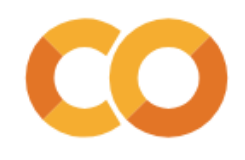

## **Visualizing model output**

```
1 sentence = "It was a horrible movie, quite literally the most disgusting thing I have ever seen."
 2 sentence label = \theta3
 4 tokens = tokenize(sentence)
 5 word ids = tokens to ids(tokens)
 6
 7 input ids = torch.tensor([word ids])
 8 print(input ids)
 Q10 y = \text{torch.tensor}(\text{fsentence label})11 print(y)tensor([[ 20, 15, 7, 10230, 1005, 1, 1689, 5917,
                                                                         96,
                                                                   0,
        23967, 873, 41, 33, 661, 541,
                                                     2]])
tensor([0])
1 with torch.no grad():
 2 model output = model.forward(input ids=input ids, y=y)
 3 pprint(model output)
{'attention mask': tensor([[0.2119, 0.9403, 0.3098, 0.9849, 0.2164, 0.2423, 0.8949, 0.9950, 0.1231,
        0.0810, 0.6699, 0.3581, 0.4085, 0.2120, 0.9551, 0.1834, 0.0361]),
 'loss': tensor(0.0012),
 'py': tensor([0]),
 'py_loss': tensor(0.0012),
 'sparsity loss': tensor(0.)}
```
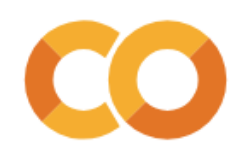

## **Visualizing model output**

```
1 from IPython.core.display import HTML
\mathcal{D}3 for token, attention_weight in zip(tokens, model_output['attention_mask'][0]):
   # print(token, attention weight)
4
   token_html = HTML(f'<span style="background-color: rgba(255,0,0, {attention_weight});">{token}</span>')
5
  display(token html,)
6
```
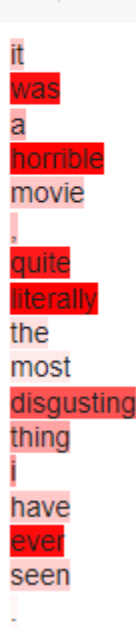

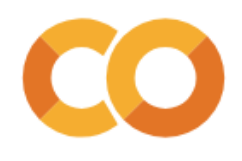

# **Saving and loading the model**

1 # We can see the best checkpoint that Pytorch lightning saved for us  $2$  !ls

data.zip 'epoch=1-step=2105.ckpt' lightning\_logs sample\_data data

1 # But we can also manually save the model in its current state 2 torch.save(model.state\_dict(), 'manually\_saved\_model.ckpt')

 $1$ !ls

data 'epoch=1-step=2105.ckpt' manually saved model.ckpt data.zip lightning logs sample data

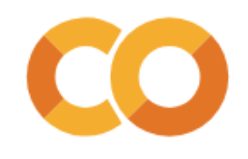

# **Saving and loading the model**

```
1 loaded model = AttentionClassifier(word_vectors=vector_model.vectors,
 \overline{2}num \text{ classes} = 2,
                              learning rate = 0.001, #I'll typically start with something like 1e-3 for LSTMs
 3
                              padding id = vector model.key to index['<pad>'],
 4
 5
                              lstm hidden size=100,
                             lstm layers=2,
 6
 7
                              dropout prob=0.1,
                              sparsity loss weight=0.15)
 8
 9 loaded model.load state dict(torch.load('manually saved model.ckpt'))
10 display(loaded model)
AttentionClassifier(
  (word embeddings): Embedding(400002, 100)
  (attender): LSTM(100, 100, num layers=2, batch first=True, dropout=0.1, bidirectional=True)
  (attender output layer): Linear(in features=200, out features=1, bias=True)
  (predictor): LSTM(100, 100, num layers=2, batch first=True, dropout=0.1, bidirectional=True)
  (predictor output layer): Linear(in features=200, out features=2, bias=True)
  (train accuracy): MulticlassAccuracy()
  (val accuracy): MulticlassAccuracy()
```
# **Concluding thoughts**

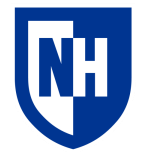

Sequence-to-sequence models

• Main application: translation

### Attention

- Improves performance of sequence-to-sequence models
- Improves interpretability of classifiers

Model saving/loading